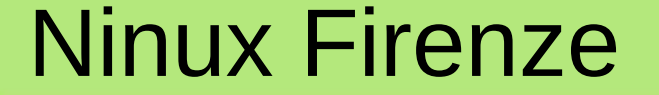

# Una rete wireless comunitaria per le nostre città

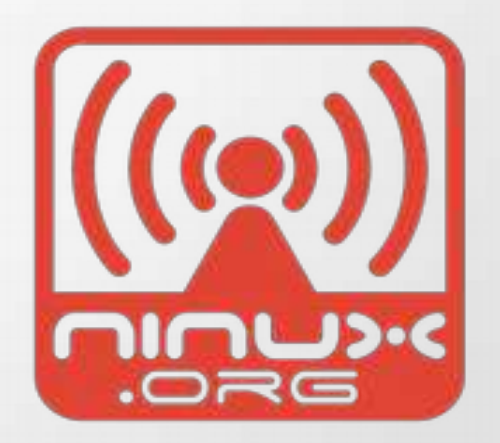

### Mia presentazione

Leandro Noferini <lnoferin@cybervalley.org>

 Non sono un tecnico ma un appassionato di software libero e attivista dei diritti digitali

 Oltre che della comunità di Ninux faccio parte fin dalla fondazione del Firenze Linux User Group (Flug)

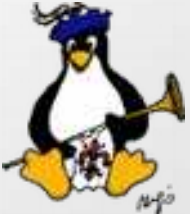

### Cosa sono le RWC - WCN

Una Rete Wireless Comunitaria – Wireless Community Network è una rete basata sui protocolli "standard" di internet (TCP-IP) realizzata collegando le abitazioni private con apparati che usano la tecnologia comunemente detta WiFi

> Reti di questo tipo vengono definite WLAN Wireless Local Area Network

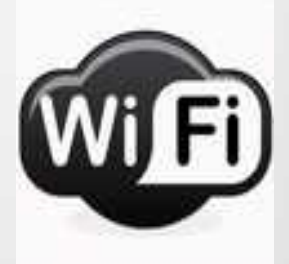

# Perché

In generale non è un buon punto di partenza essere costretti a spiegare il perché di un progetto

Il nostro può apparire un progetto velleitario e in generale difficilmente realizzabile ma ci sono esperienze in altre parti del mondo nelle quali invece sono state realizzate e vengono mantenute e usate diffusamente

- Roma che conta circa 250 nodi http://www.ninux.org
- Atene che conta migliaia di nodi http://www.awmn.net
- Catalogna che conta molte migliaia di nodi http://www.guifi.net

# Perché – i problemi di internet

Internet è un agglomerato di reti diverse che condividono gli stessi protocolli che permettono lo scambio di dati

Però ci sono due caratteristiche problematiche

- struttura gerarchica
- niente dell'infrastruttura appartiene agli utilizzatori

In generale un bene così prezioso non dovrebbe stare in mano a pochi monopolisti di fatto

# Perché – invece noi vogliamo

Le RWC dovrebbero essere caratterizzate da:

- assenza di punti centrali
- proprietà diffusa degli strumenti ognuno è padrone del proprio nodo
- conoscenza diffusa degli strumenti perché un nodo funzioni è necessario conoscerne il funzionamento
- assenza di ogni tipo di censura quello che trovi è quello che ci viene messo
- servizi autogestiti
- località delle comunicazioni il traffico segue la strada più breve
- volontariato best effort

### Perché – i servizi

Realizzare una rete del genere permette lo sviluppo di servizi autogestiti

- Scambio files
- VoIP
- Accesso ad internet
- Giochi on line
- Messaggistica istantanea

## Come

La realizzazione di una RWC necessita di alcuni aspetti che sono decisivi:

- hardware usato
- software
- l'ambiente in cui si trovano
- la comunità che le cura

# Come – i principi di base

Perché questo funzioni è necessario stabilire alcuni principi generali

- Libero transito
- Comunicazione aperta
- Nessuna garanzia
- Termini di utilizzo
- Clausole locali

### Come – l'hardware

Apparati a basso costo ~80€ per un costo totale di 150€ a nodo nelle condizioni standard

#### Con questo tipo di apparato arriviamo fino a 5 km

Per distanze maggiori usiamo anche altri tipi di apparati che non costano di più ma che sono più difficili da installare

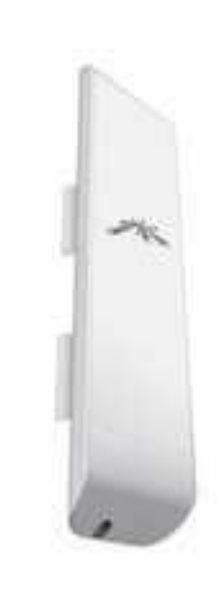

### Come – il software

Usiamo principalmente software libero perché è quello che si adatta meglio alle nostre necessità e caratteristiche

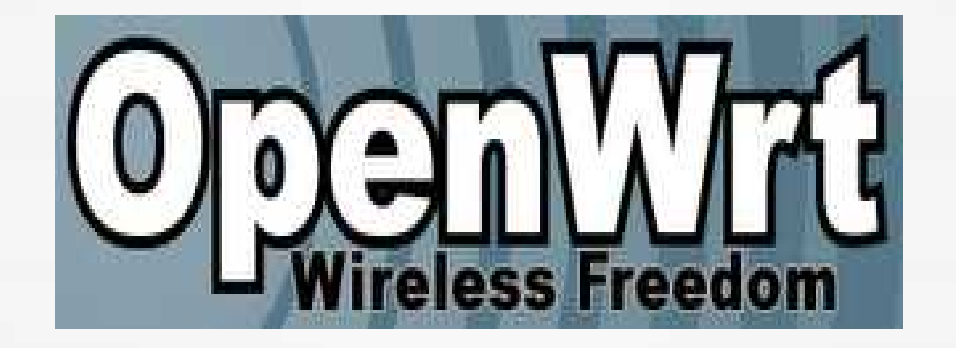

#### Insieme ad una serie di piccoli programmi realizzati proprio per questo tipo di reti

### Come – l'ambiente

Le RWC si sviluppano in ambiti circoscritti perché

- $\bullet$  I link fra i nodi hanno un limite nella distanza  $\sim$ 10km
- È necessario avere visuale libera per stabilire i link

#### Per queste ragioni le città sono il luogo ideale per questi progetti

### Come – le comunità

Il fulcro delle RWC sono le **comunità** che le curano

- Stabiliscono i principi generali
- Scelgono la struttura tecnica
- Aiutano i nuovi arrivati condividendo competenze
- Sviluppano il software necessario al funzionamento e al debug

### Come – partecipare

Per cominciare è necessario entrare in contatto con la comunità che gestisce la rete

Normalmente la comunità si coordina usando liste di posta elettronica ed incontri dal vivo.

Segnare sul **map server http://map.ninux.org** la posizione del proprio nodo **potenziale** e le caratteristiche ambientali (posizione, altezza, area visibile)

Cercare uno o più corrispondenti con i quali connettersi Montare il nodo

### Come – in pratica

Realizzare un nodo consiste nel salire sul tetto dell'edificio oppure su una terrazza e montare un apparato che realizza il collegamento alla rete

E poi collegare la propria rete locale/casalinga con l'apparato

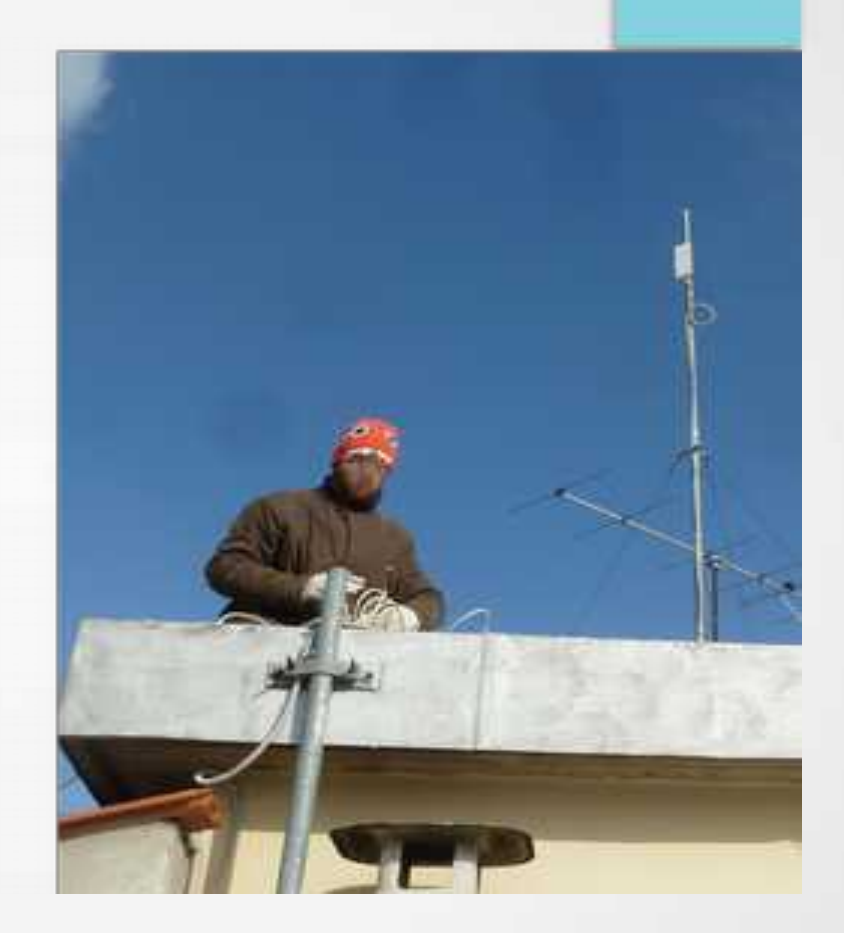

### Firenze

#### A Firenze esiste da circa un anno e mezzo una comunità ed una rete

### Da un anno a questa parte abbiamo realizzato circa venti nodi che coprono tutta la città

Stiamo facendo il debugging della rete

Alcuni servizi già disponibili

# Firenze – lo stato dell'arte

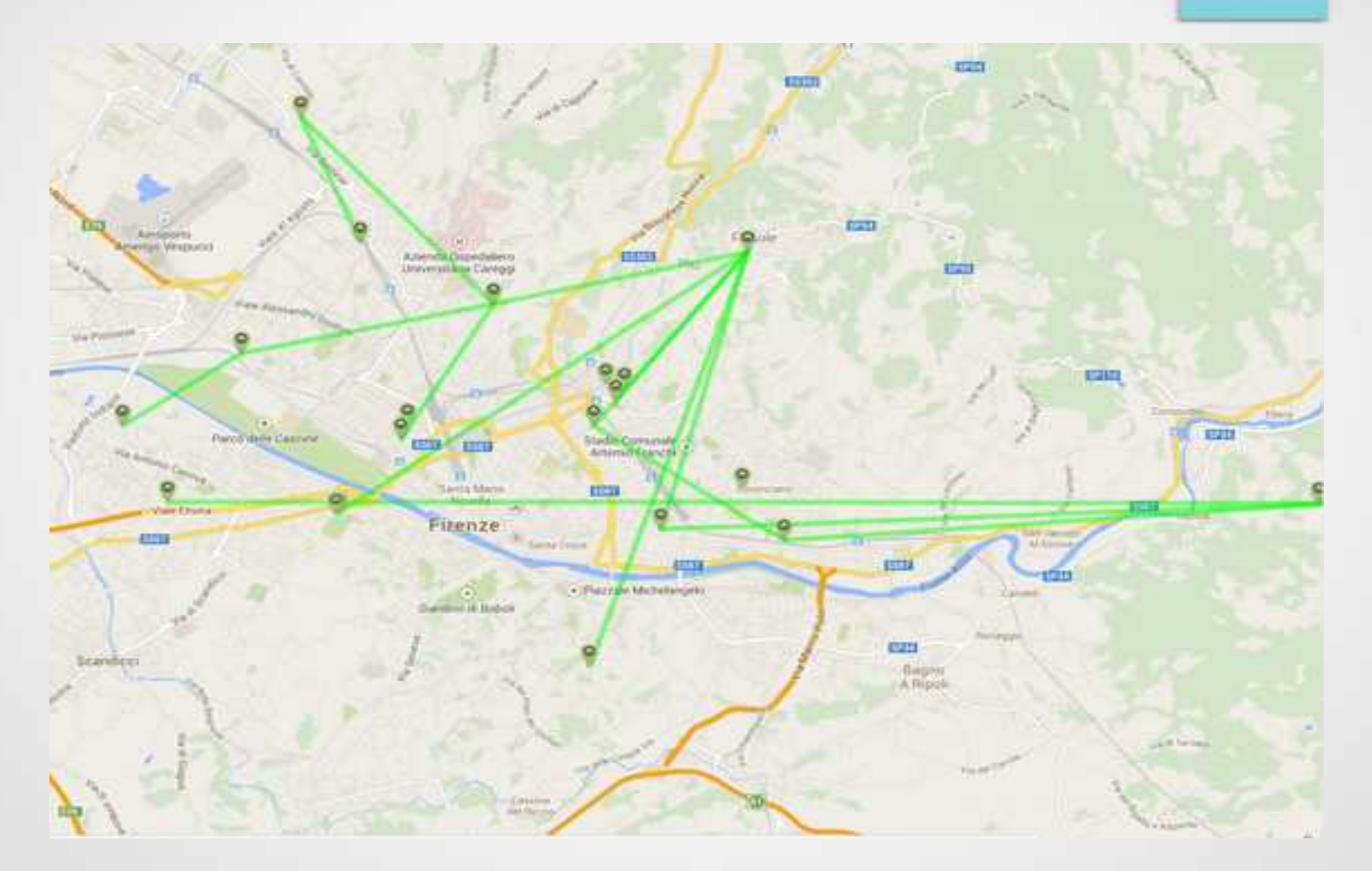

# Links

- Ninux Firenze [http://firenze.ninux.org](http://firenze.ninux.org/)
- Ninux [http://wiki.ninux.org](http://wiki.ninux.org/)
- Map server [http://mapserver.ninux.org](http://mapserver.ninux.org/)
- Fotografie di nodi: http://photogallery.ninux.org